**HYPEL** 

# USB485 Převodník USB na RS-485

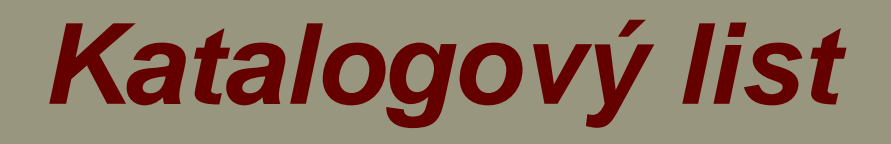

**únor 2007**

 **Komunikační převodníky** 

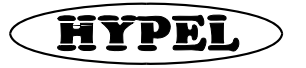

### Důležité poznámky

Copyright

© 2006 HYPEL. Všechna práva vyhrazena.

USB485 Převodník USB na RS-485 Katalogový list

Obsah této příručky slouží pouze pro informaci, může se měnit bez upozornění a nelze ho vykládat jako závazek firmy HYPEL. Firma HYPEL nepřebírá žádnou odpovědnost za chyby nebo nepřesnosti, které se v této příručce mohou objevit. Příručka muže být reprodukována, ukládána ve vyhledávacím systému a přenášena v jakékoliv formě nebo jakýmikoliv prostředky, elektronickými, mechanickými záznamovými nebo jinými, pouze v nezměněné formě. Neautorizované včlenění tohoto materiálu do vaší nové práce může být porušením autorských práv vlastníka copyrightu. Opatřete si prosím povolení pro použití díla od vlastníka copyrightu. HYPEL je registrovaná ochranná známka společnosti Hynek Pangrác – HYPEL v České Republice. Všechny ostatní ochranné známky jsou majetkem svých příslušných vlastníků.

Na následující adrese můžete obdržet informace o dalších produktech firmy HYPEL: [http://www.hypel.cz](http://www.hypel.cz/)

Poštovní adresa provozovny: HYPEL – Hynek Pangrác Elektronické systémy Dubská 966 – P.O. Box 210 272 03 Kladno 3

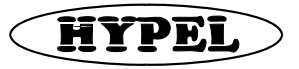

USB485 Katalogový list

### **Obsah**

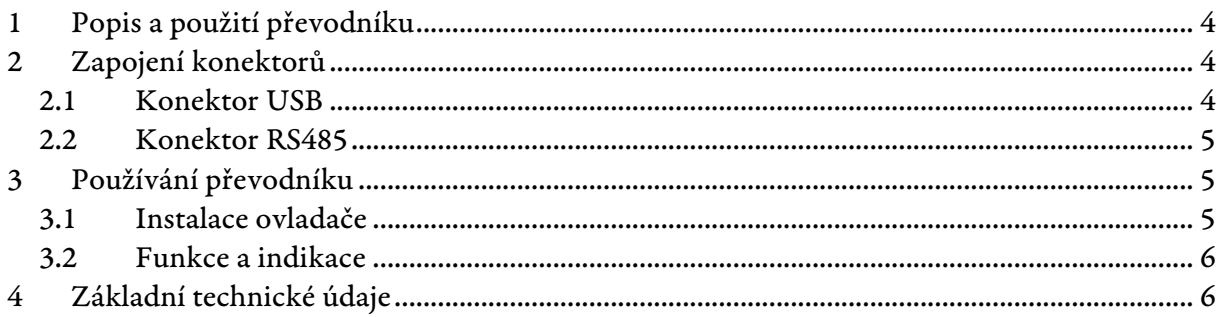

<span id="page-3-0"></span>**HYPEL** 

## Popis a použití převodníku

USB485 je převodník USB / RS485 určen výhradně pro komunikaci automatů firmy HYPEL s osobním počítačem přes rozhraní USB. Převodník lze použít pod operačním systémem Microsoft Windows XP, pod kterým byl testován.

Linka RS485 je u tohoto převodníku galvanicky oddělena od rozhraní USB, a to s vysokou izolační pevností, extrémně nízkou izolační kapacitou a velmi vysokým potlačením souhlasného impulsního rušení. Linka je vybavena účinnými ochranami proti přepětí.

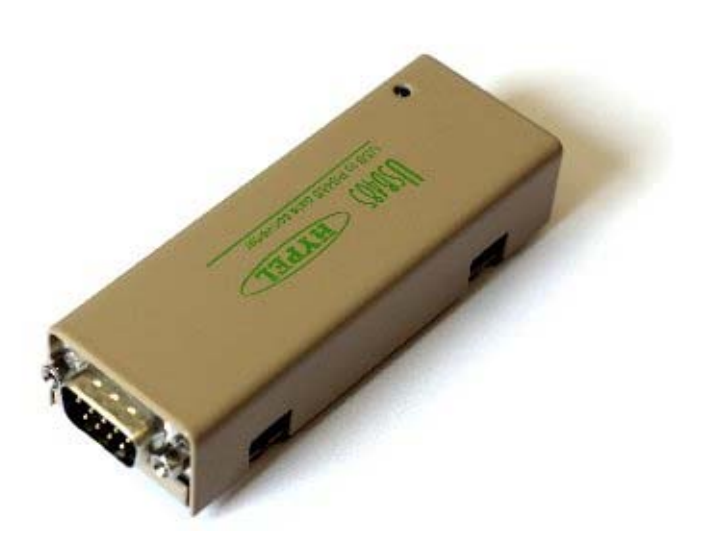

Převodník se napájí z rozhraní USB a není nutný externí zdroj napětí. Signály sběrnice RS485 jsou vyvedeny přes konektor CANNON9M. Mechanické provedení převodníku umožňuje použití, jako převodníku "na stůl".

Převodník USB845 je výhradně určen pro komunikaci s automaty firmy HYPEL, nelze jej použít pro jiné systémy, neboť zajišťuje i logiku protokolu na sběrnici RS485.

### 2 Zapojení konektorů

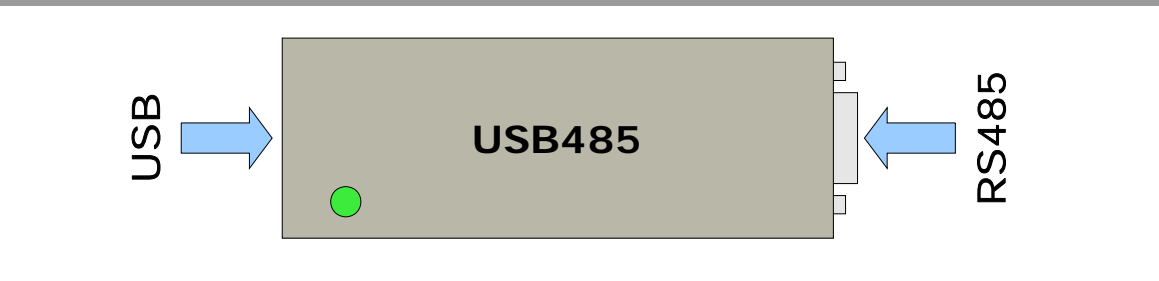

#### 2.1 Konektor USB

Konektor na straně USB je standardní konektor typu "A". Pro propojení převodníku s osobním počítačem se provádí pomocí standardního propojovacího kabelu typu " $A - A$ ".

<span id="page-4-0"></span>**HYPEL** 

#### 2.2 Konektor RS485

Připojení převodníku do sítě automatů se provádí přes konektor CANNON9M, na který je přivedena sběrnice RS485. Zapojení jednotlivých pinů konektoru je uvedeno v následující tabulce:

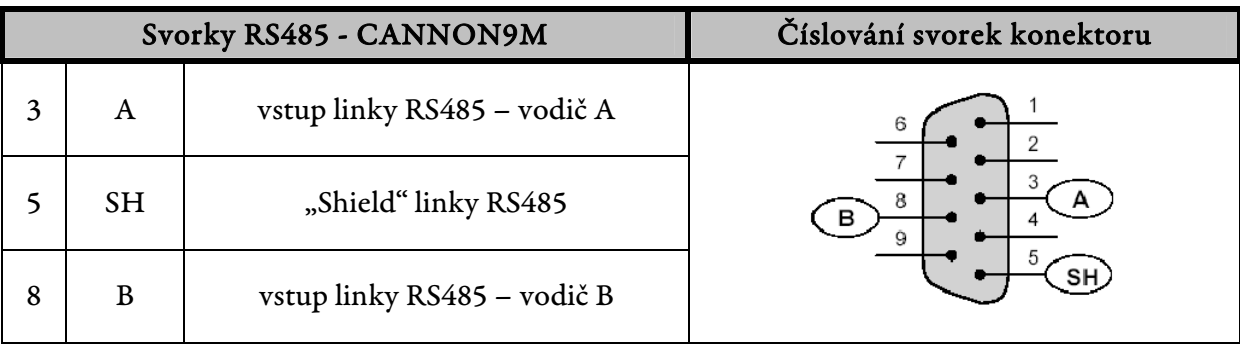

### 3 Používání převodníku

Převodník není schopný komunikace ihned po připojení k osobnímu počítači. Před prvním použití převodníku je nutné nainstalovat ovladač dodávaný spolu s převodníkem. Ovladač obsahuje firmware, který se automaticky nahraje do převodníku po připojení k osobnímu počítači. Poté stačí připojit převodník USB485 rozhraním RS485 k libovolnému automatu, nebo k síti automatů.

Program HypEd si při každém spuštění komunikace detekuje přítomnost převodníku USB485 a není-li převodník připojen, automaticky se přepne do režimu práce s převodníkem CA1, nebo Link.

#### 3.1 Instalace ovladače

Instalace se provede následujícím postupem:

- $\checkmark$  nainstalujte nejnovější verzi programu HypEd (pokud ji nemáte již nainstalovanou)
- $\checkmark$  pokud máte převodník připojen k PC, tak ho odpojte
- 9 spusťte instalaci ovladače
- $\checkmark$ až budete vyzváni, připojte převodník k PC a pokračujte v instalaci
- $\checkmark$  po dokončení instalace odpojte a znovu připojte převodník od PC
- $\checkmark$  ověřte správnou funkčnost převodníku (např. spuštěním Vieweru)

<span id="page-5-0"></span>**HYPEL** 

#### 3.2 Funkce a indikace

Převodník funguje zcela automaticky, nepotřebuje tedy žádné nastavování, ani ovládání. Po připojení k počítači se musí indikační LED rozsvítit zeleně. Po nějaké době (typicky do 10 – 15 sekund) dojde k ustálení komunikace na lince a indikační LED se rozsvítí červeně. Pokud indikační LED po připojení k automatu nesvítí stále červeně, ale přerušovaně je to znamení že dochází na lince ke komunikačním problémům a v tomto případě nemusí převodník fungovat spolehlivě.

Hlavní nespornou výhodou tohoto převodníku je fakt, že nedochází k přerušení komunikace v síti automatů. Převodník se totiž chová jako další stanice v síti s adresou 30, není tedy možné přistupovat k síti v které se nachází stanice číslo 30. Díky tomuto chování převodníku je tedy možné ladit i adresné zprávy a sdílené proměnné.

### 4 Základní technické údaje

- $\checkmark$  USB: USB 1.0
	-
- $\checkmark$  Vnější rozměry: 90 X 30 X 20
- 

9 RS485: protokol PESNet, 57600 Bd 9 Napájení: 5V přímo z portu USB